# **Kapitel 5: Relationenmodell und algebraorientierte Anfragesprachen**

### **5.1 Grundbegriffe des Relationenmodells**

- **5.2 Relationenalgebra**
- **5.3 Erweiterte Relationenalgebra**

# **5.1 Grundbegriffe des Relationenmodells**

### **Bücher**

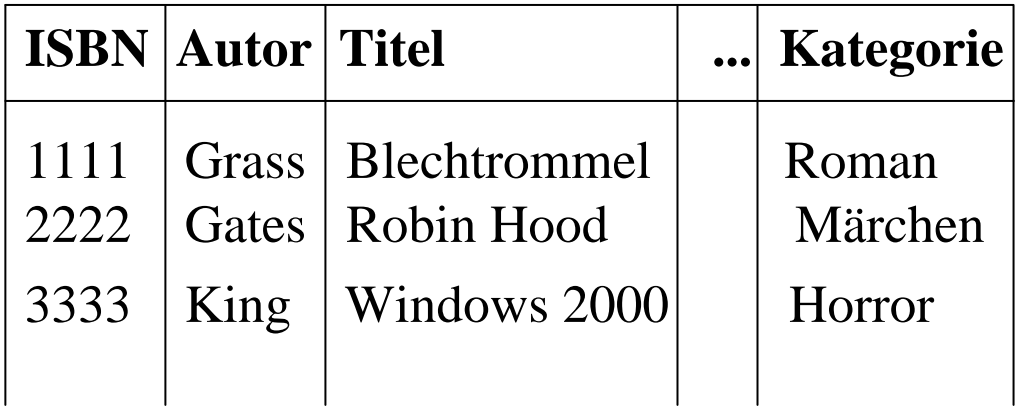

### **DB: Relationen (Tables)**

#### **Verkäufe**

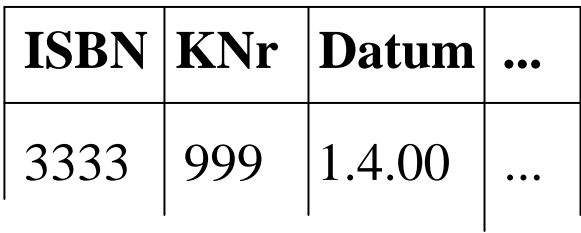

#### **Kunden**

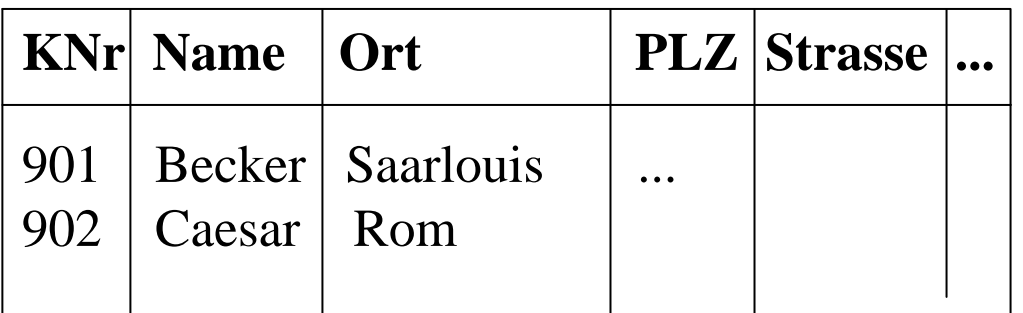

# **Grundbegriffe des Relationenmodells**

### **Bücher**

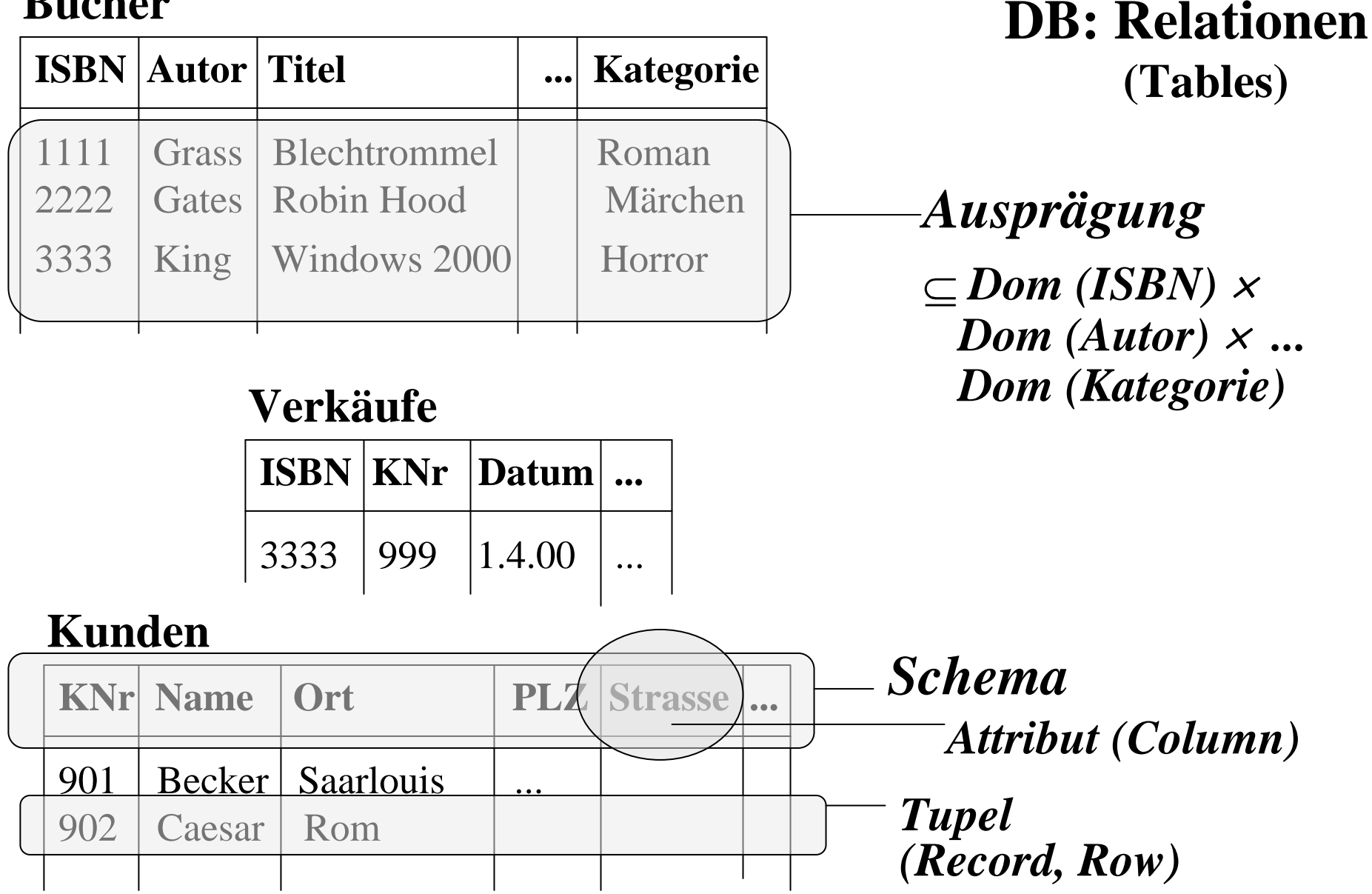

### **Relationenmodell: Definitionen**

### **Definition:**

Gegeben sei eine Menge von Wertebereichen primitiver Datentypen {D1, ..., Dm}, die als **"***Domains* **"** bezeichnet werden. Eine *Relation* R ist ein Paar R = (s,v) mit

• einem *Schema*  $s = \{A1, ..., An\}$ , das aus einer Menge von *Attributen*  **(***Attributnamen* **)** besteht und für jedes Attribut Ai einen Domain dom(Ai) ∈ {D1, ..., Dm} festlegt,

• und einer *Ausprägung* (*Wert*)  $v \subseteq dom(A1) \times dom(A2) \times ... \times dom(An)$ . Schema und Ausprägung von R werden mit *sch(r)* und *val(R)* bezeichnet.

> Häufige Schreibweise für Relationenschemata: R (A1, ..., An) Bücher (ISBN, Autor, Titel, ...) Kunden (KNr, Name, Stadt, ...)

# **Beispieldatenbank** (1)

#### **Kunden**

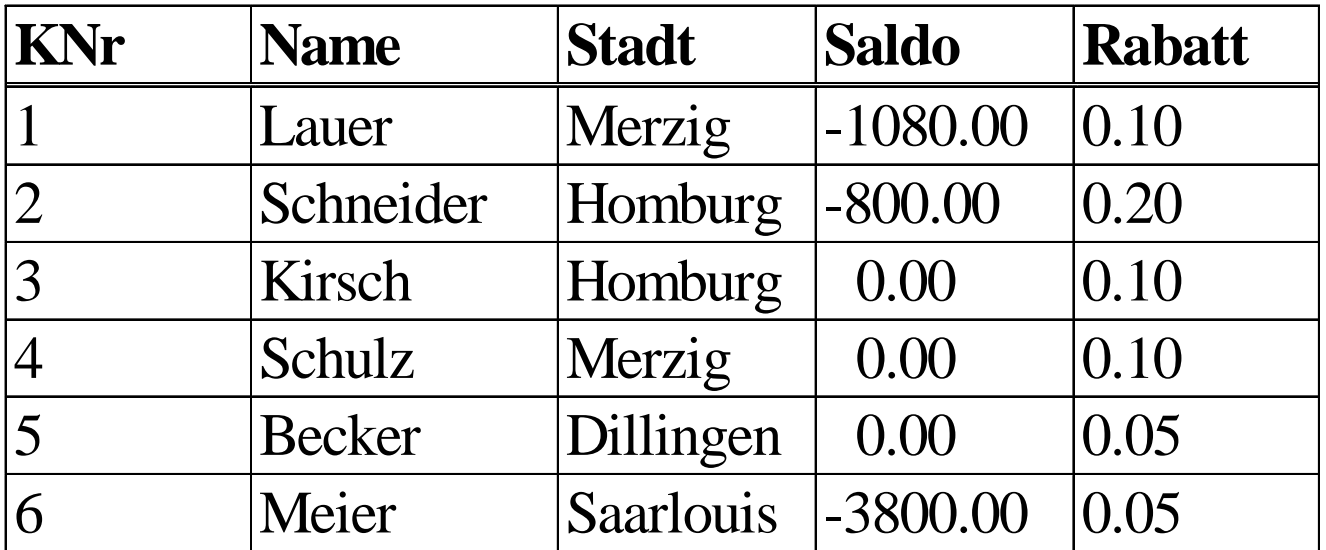

#### **Produkte**

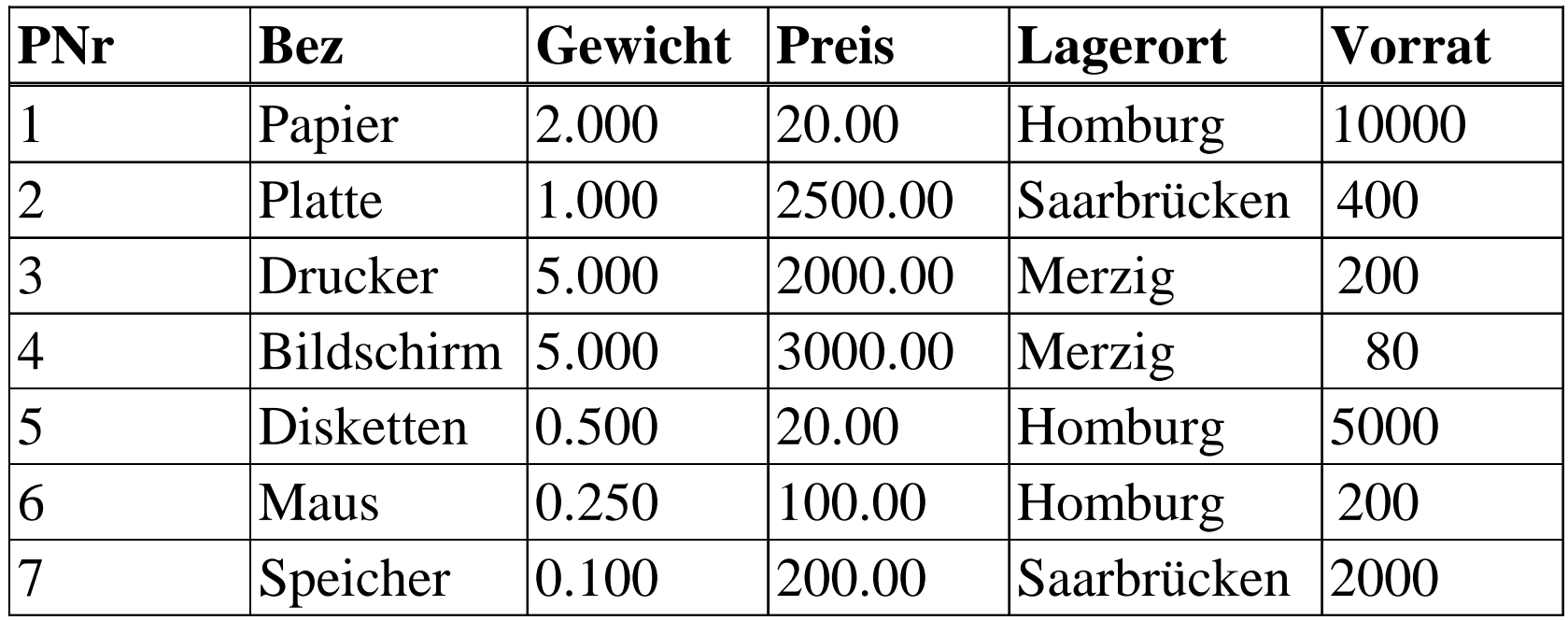

# **Beispieldatenbank (2) Bestellungen**

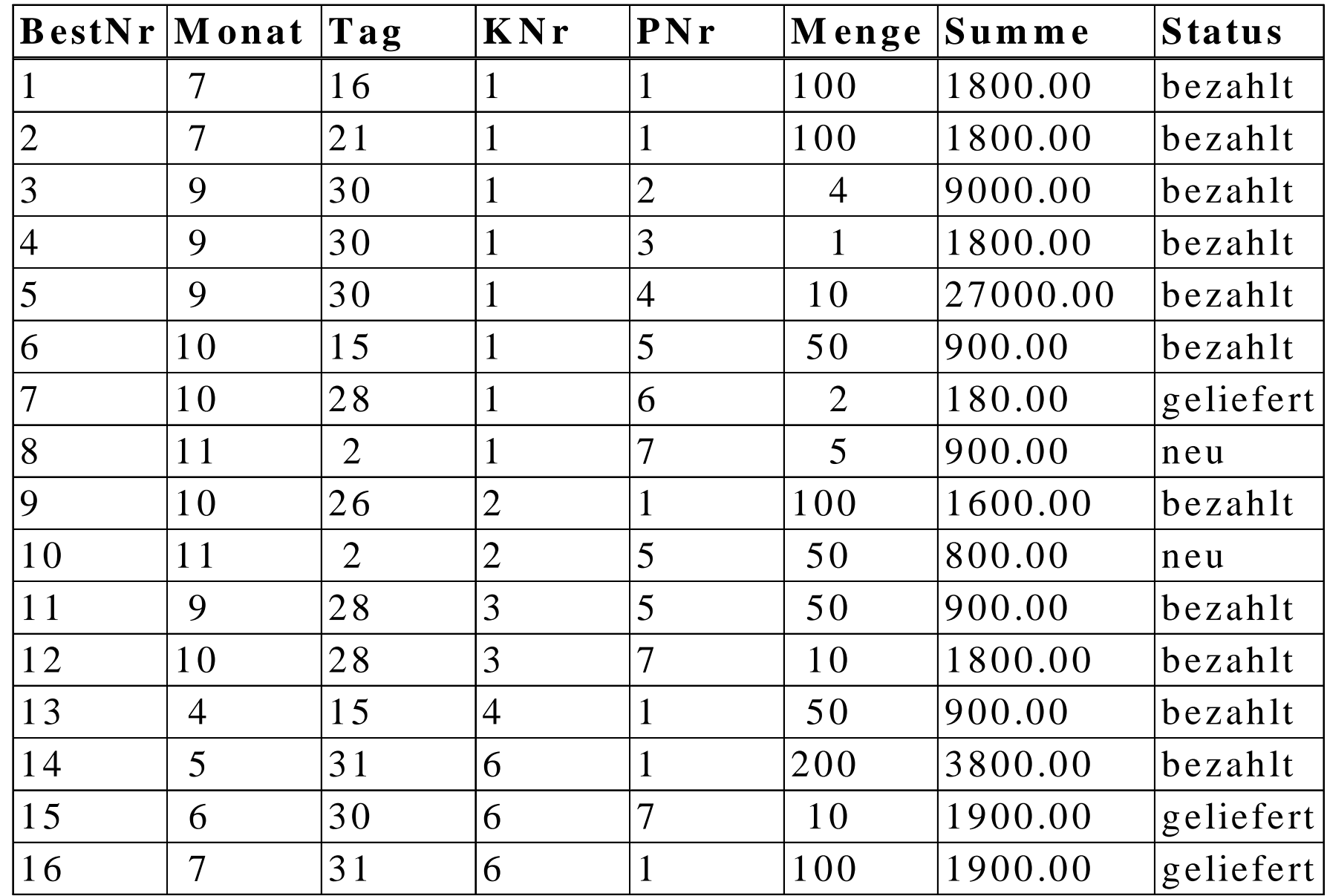

# **Einschränkungen der "1. Normalform"**

#### **Studenten**

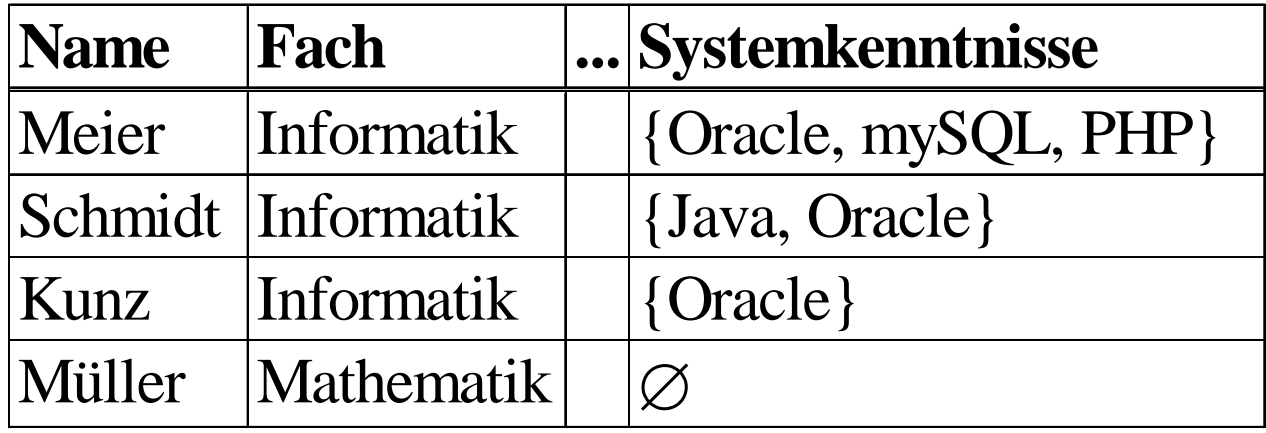

*ist im ("flachen") Relationenmodell nicht erlaubt!* 

# **Repräsentation in "1. Normalform"**

#### **Studenten**

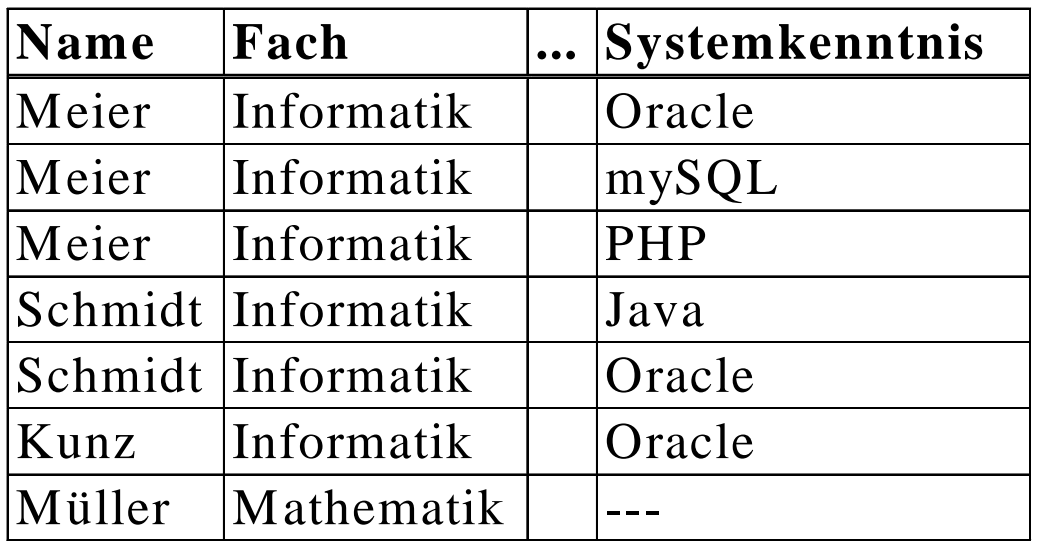

#### *oder besser:*

#### **Studenten**

#### **Kenntnisse**

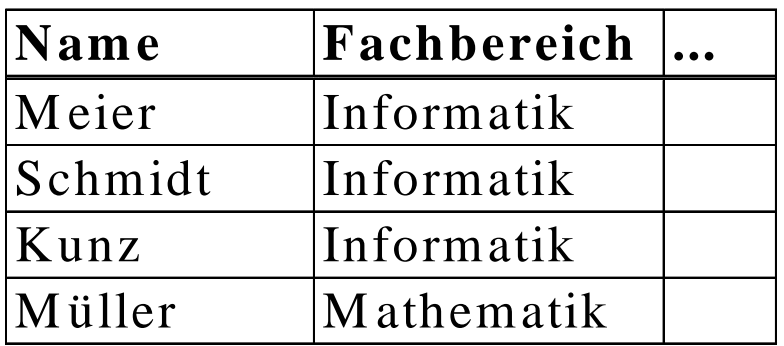

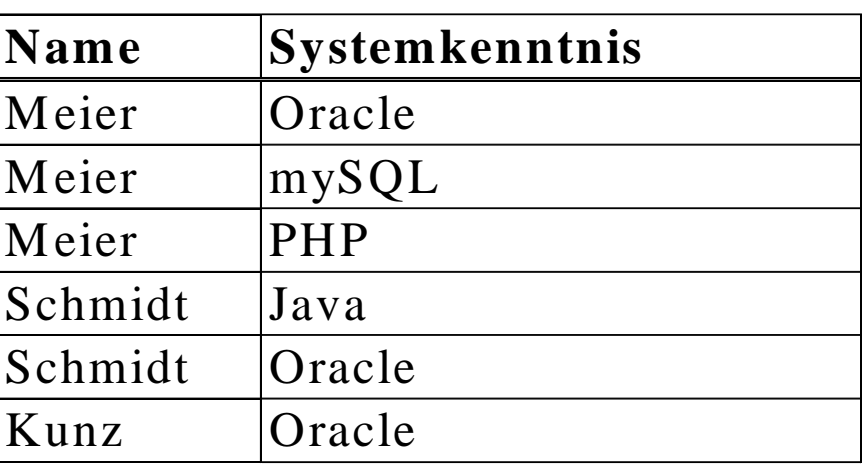

# **Integritätsbedingungen des Relationenmodells (1)**

### **Definitionen:**

Eine Attributmenge K <sup>⊆</sup> sch(R) einer Relation R heißt *Schlüsselkandidat*, wenn zu jedem Zeitpunkt für je zwei Tupel t1, t2 ∈ val(R) gelten muß:

t1.K = t2.K  $\Rightarrow$  t1 = t2

und wenn es keine echte Teilmenge von K gibt, die diese Eigenschaft hat. (Dabei bedeutet t1.K = t2.K:  $\forall A \in K$ : t1.A = t2.A.)

Ein Attribut einer Relation R, das in mind. einem Schlüsselkandidaten vorkommt, heißt *Schlüsselattribut*.

Der *Primärschlüssel* einer Relation ist ein Schlüsselkandidat, der explizit ausgewählt wird.

Attributmenge F <sup>⊆</sup> sch(S) einer Relation S ist ein *Fremdschlüssel* in S, wenn es eine Relation R gibt, in der F Primärschlüssel ist.

Ein Attribut A eines Tupels t hat einen *Nullwert*, wenn der Wert t.A undefiniert oder unbekannt ist.

# **Integritätsbedingungen des Relationenmodells (2)**

#### **Primärschlüsselbedingung (Entity Integrity):**

Für jede Relation muß ein Primärschlüssel festgelegt sein. Der Primärschlüssel eines Tupels darf niemals den Nullwert annehmen.

### **Fremdschlüsselbedingung (Referential Integrity):**

Für jeden Wert eines Fremdschlüssels in einer Relation R muß i n den referenzierten Relationen jeweils ein Tupel mit demselben Wert als Primärschlüssel existieren, oder der Wert des Fremdschlüssels mußder Nullwert sein.

# **5.2 Relationenalgebra (RA)**

Eine Operation der RA hat eine oder mehrere Relationen als Operanden und liefert eine Relation als Ergebnis. (Abgeschlossenheit der Algebra)

### **Mengenoperationen:**

Für zwei Relationen R, S mit  $sch(R) = sch(S)$  sind die üblichen Mengenoperationen definiert:

- **Vereinigung (Union) R** ∪**S:**  $\text{sch}(R \cup S) = \text{sch}(R)$  $val(R \cup S) = \{t \mid t \in val(R) \lor t \in val(S)\}\$
- **Durchschnitt (Intersection) R** ∩**S:**

 $\text{sch}(R \cap S) = \text{sch}(R)$  $val(R \cap S) = \{t \mid t \in val(R) \land t \in val(S)\}\$ 

• **Differenz (Difference) R**  − **S:**

 $sch(R-S) = sch(R)$  $val(R-S) = \{t \mid t \in val(R) \land t \notin val(S)\}\$ 

# **Selektion und Projektion**

- **Selektion** σ (Filterung, Auswahl von Zeilen einer Tabelle): Das Resultat einer Selektion σ[F](R) auf einer Relation R ist:  $sch(\sigma F/(R)) = sch(R)$  $val(\sigma[F](R)) = \{t \mid t \in R \land F(t)\}\$
- Die Menge der möglichen Filterformeln F ist:
- 1) Für Attr. A, B von R mit dom(A)=dom(B), Konstanten  $c \in dom(A)$ und Vergleichsoperationen  $\theta \in \{ =, \neq, \leq, \geq, \leq, \geq \}$  sind A θ B und A θ c zulässige Filterbedingungen.
- 2) Falls F1 und F2 zulässige Filterbedingungen sind, dann sind auch F1 ∧ F2, F1 ∨ F2,  $\lnot$  F1 und (F1) zulässig.
- 3) Nur die von 1) und 2) erzeugten Filterbedingungen sind zulässig.

**Projektion** <sup>π</sup> (Auswahl von Spalten einer Tabelle):

Sei  $A \subseteq sch(R)$ . Das Resultat einer Projektion  $\pi[A](R)$  ist:  $\operatorname{sch}(\pi[A](R)) = A$  $val(\pi[A](R)) = \{t \mid \exists r \in val(R): t.A = r.A\}$ 

### **Beispiele Selektion**

1) Finde alle Homburger Kunden.

 $\rightarrow$   $\sigma$ [Stadt='Homburg'] (Kunden)

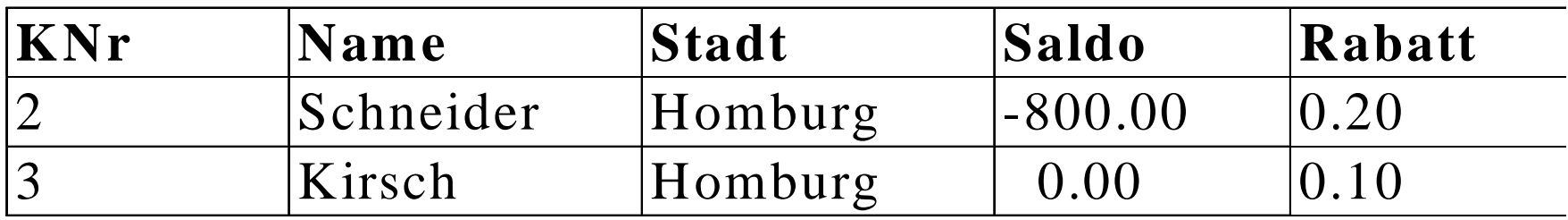

2) Finde alle Homburger Kunden, die einen Rabatt von mind. 15 % haben.  $\rightarrow$   $\sigma$ [Stadt='Homburg'  $\land$  Rabatt >= 0.15] (Kunden)

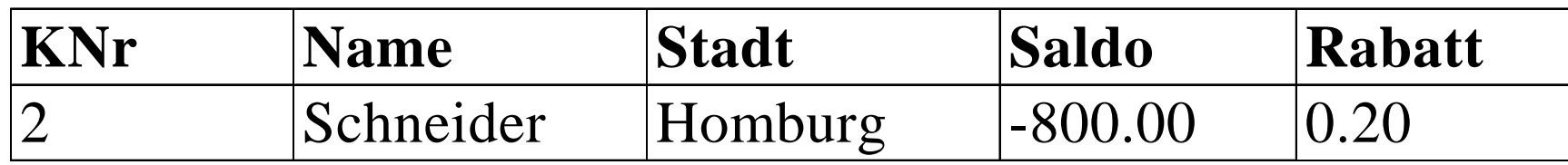

# **Beispiele Projektion**

#### 1) Gib alle Produktbezeichnungen aus.  $\rightarrow \pi[\text{Bez}]$  (Produkte)

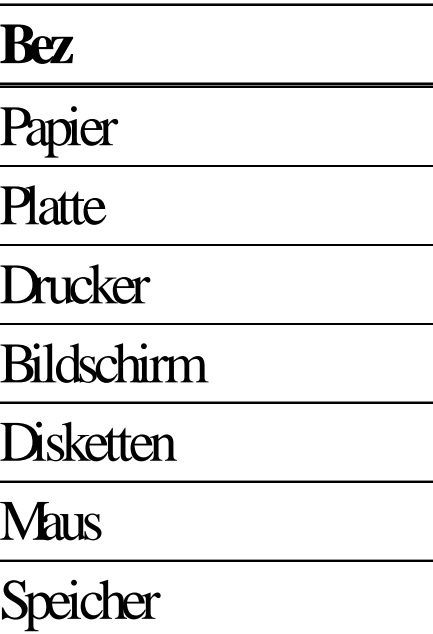

2) Gib alle Lagerorte von Produkten aus.  $\rightarrow \pi$ [Lagerort] (Produkte)

#### **Lagerort**

**Homburg** 

**Saarbrücken** 

Merzig

## **(Natural) Join |**×**| und Zuweisung**

### **(Natural) Join |**×**|** (Natürlicher Verbund

von Relationen über gleiche Attributnamen und Attributwerte):

Das Resultat von R  $|x|$  S mit A=sch(R) und B=sch(S) ist:

 $sch(R / \times / S) = sch(R) \cup sch(S)$ 

 $val(R \mid x \mid S) = \{t \mid \exists r \in val(R) \exists s \in val(S): t.A = r.A \land t.B = s.B\}$ 

### **Zuweisung:**

- Seien R, S Relationen mit sch $(R) = \{A1, ..., An\}$  und sch $(S) = \{B1, ..., Bn\}$ , so daß für alle i gilt: dom(Ai)=dom(Bi).
- Die Zuweisung  $R := S$  bedeutet: val(R) = val(S).
- Ausführlicher schreibt man auch  $R(A1, ..., An) := S(B1, ..., Bn)$ .

Für Ausdrücke E1, ..., En, die über B1, ..., Bn und k-stelligen Operatoren  $\psi: dom(B_{i1}) \times ... \times dom(B_{ik}) \rightarrow D$  mit skalarem Resultat im Bereich W bedeutet *R(A1, ..., An) := S(E1, ..., En):*

 $val(R) = \{t \mid es \text{ gibt } s \in val(S) \text{ und } t.Ai = Ei(s) \text{ für alle } i\},$ wobei der Wertebereich von Ei gleich dom(Ai) sein muß.

### **Beispiele für Join**

1) Alle Bestellungen zusammen mit den dazugehörigen Produktdaten. → Bestellungen |×| Produkt

→

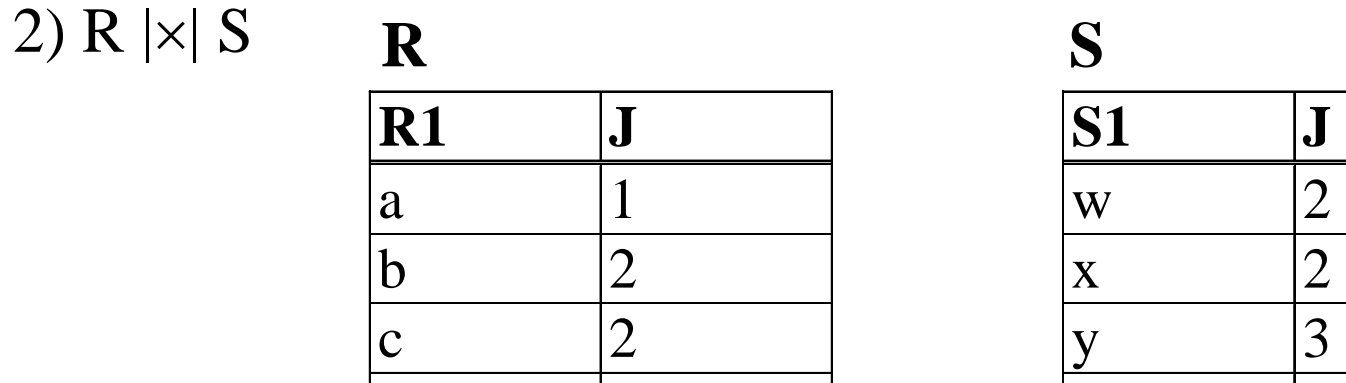

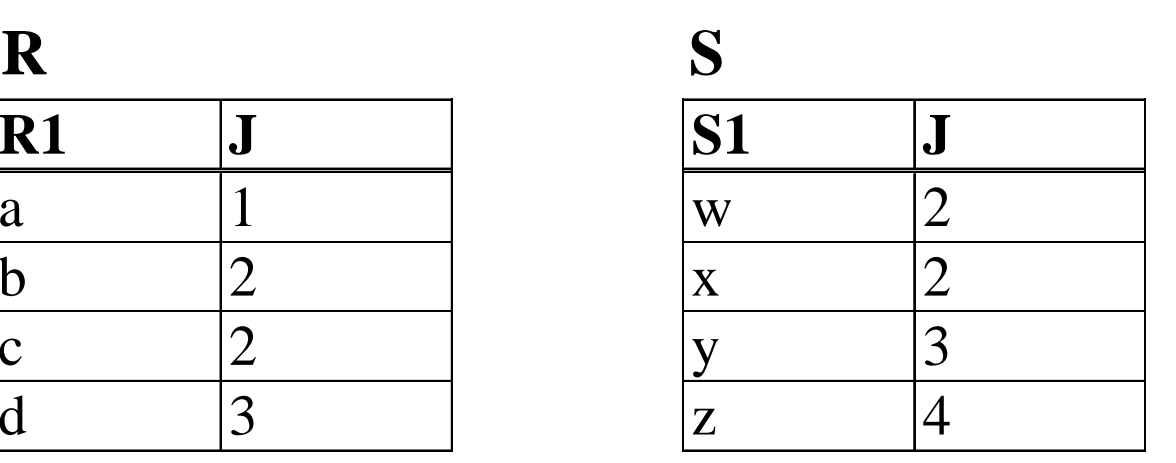

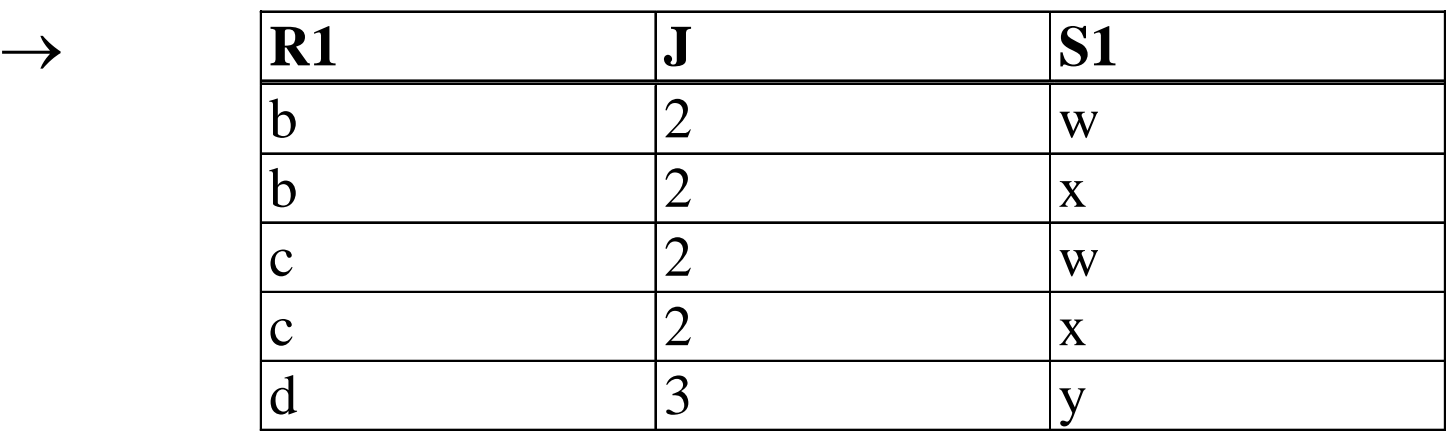

### **Kartesisches Produkt und Division**

### **Kartesisches Produkt** × **:**

- Seien R, S Relationen mit Schemata A=sch(R) und B=sch(S).
- Sei A' ein Schema, bei dem alle Ai, die auch in B vorkommen, unbenannt
- sind in R.Ai, und sei B' ein analoges Schema mit Attributnamen S.Ai.
- Das Resultat von R  $\times$  S ist:

 $\mathbf{c}ch(\mathbf{R} \times \mathbf{S}) = \mathbf{A}' \cup \mathbf{B}'$ *val*( $R \times S$ ) = {t |  $\exists r \in val(R)$   $\exists s \in val(S)$ : t.A' = r.A *und t.B'* = s.B}

### **Division** ÷ **:**

Seien R, S Relationen mit A=sch(R) und B=sch(S), so daß  $B \subset A$ . Das Resultat der Division R ÷ S ist:

 $sch(R \div S) = A - B = Q$ 

 $val(R \div S) = \{t \mid \forall s \in val(S) \ \exists r \in val(R) : r.B = s.B \land t = r.Q\}$ Intuitive Bedeutung: ein Tupel t ist in  $R \div S$  genau dann, wenn für alle S-Tupel s ein Tupel  $\langle t,s \rangle$  in R enthalten ist.

**Satz:** Für  $R(A,B,C)$ ,  $T(A,B)$ ,  $S(C)$  mit  $R=T \times S$  gilt:  $R \div S = T$ .

# **Beispiel Division**

Kundennummern derjenigen Kunden, die alle überhaupt lieferbaren Produkte irgendwann bestellt haben

 $\rightarrow \pi$ [KNr, PNr] (Bestellungen) ÷  $\pi$ [PNr] (Produkte)

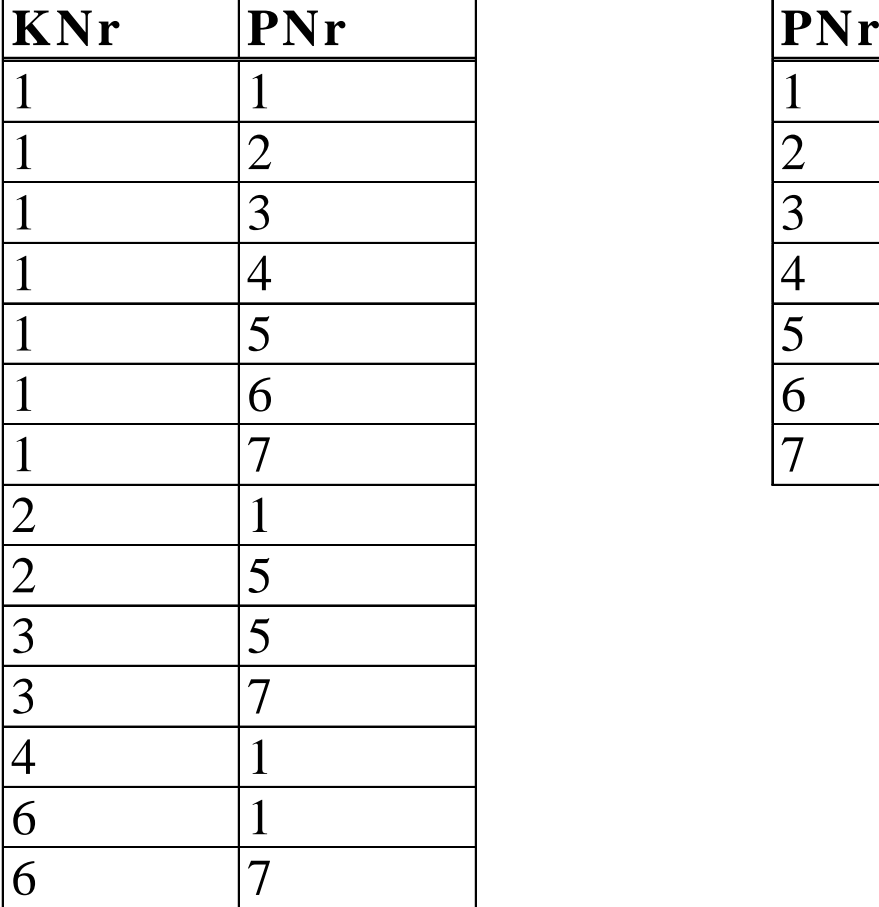

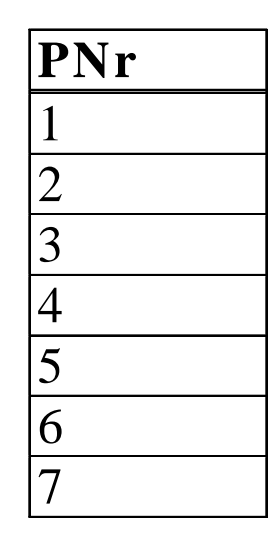

# **Rückführung Division auf andere Operationen**

### **Satz:**

Seien R und S Relationen mit A=sch(R) und B=sch(S) mit  $A \supset B$ , und sei Q=sch(R) - sch(S). Es gilt (bis auf Umbenennungen von Attributen):  $\mathsf{R} \div \mathsf{S} = \pi[\mathsf{Q}](\mathsf{R})$  -  $\pi[\mathsf{Q}]$  (  $( \ \pi[\mathsf{Q}](\mathsf{R}) \times \mathsf{S}$  ) -  $\mathsf{R}$  )

Beweisskizze (kanonisches Beispiel):

- $R := \pi$ [KNr, PNr] (Bestellungen)
- $S := \pi[PNr]$  (Produkte)
- $\mathrm{T2} \coloneqq \mathrm{T1}$   $\mathrm{R}$
- 
- $T1 := \pi$ [KNr](R) × S alle überhaupt möglichen Bestellungen potentiell mögliche, aber nicht erfolgte Bestellungen  $T3 := \pi$ [KNr] (T2) Kunden, die nicht alle Prod. bestellt haben  $T4 := \pi$ [KNr] (R) - T3 Kunden, die alle Produkte bestellt haben

# θ**-Join**

### θ**-Join:**

Seien R, S Relationen mit sch(R)  $\cap$  sch(S) =  $\emptyset$ . Seien A  $\subset$  sch(R) und  $B \subset sch(S)$ , und sei  $\theta$  eine der Operationen =,  $\neq$ , <, >,  $\leq$ ,  $\geq$ . Das Resultat des θ-Joins R  $\vert \times \vert$  [A θ B] S ist:  $\text{sch}(R \mid \text{X} \mid A \oplus B \mid S) = \text{sch}(R \times S) = \text{sch}(R) \cup \text{sch}(S)$  $val(R \mid x \mid A \theta B \mid S) = val(\sigma[A \theta B](R \times S))$ 

#### **Beispiele:**

1) alle Kunden, die an einem Lagerort wohnen.

- $\rightarrow \pi$ [KNr, Name, Stadt, ...] (Kunden |×|[Stadt=Lagerort] Produkte)
- 2) alle bisherigen Bestellungen, die den momentanen Vorrat erschöpfen würden.
	- $\rightarrow$  B(BestNr, KNr,B.PNr, ...) := Bestellungen(BestNr, KNr, PNr, ...)  $\pi$ [BestNr, ...] ( B |×|[B.PNr=PNr  $\wedge$  Menge >= Vorrat] Produkte )
- 3) alle Paare von Kunden, die in derselben Stadt wohnen.
	- $\rightarrow$  K1(K1.KNr, K1.Name, ...) := Kunden(KNr, Name, ...)  $K2(K2.KNr, K2.Name, ...) := Kunden(KNr, Name, ...)$  $\pi$ [K1.KNr, K2.KNr]

Informationssysteme SS2005 5-20  $(K1 \times |K1.Stadt=K2.Stadt \wedge K1.KNr < K2.KNr] K2)$ 

### **Outer Joins**

- Seien R, S Relationen mit A=sch(R), B=sch(S) und J=sch(R) ∩ sch(S). Bezeichne ferner ω den Nullwert.
- Das Resultat des **Outer Joins R |\*| S** ist:

sch (R 
$$
|*|S
$$
) = sch (R)  $\cup$  sch (S)

- val  $(R \mid^* | S)$  = val  $(R \mid \times | S)$  ∪
	- $\{t\exists r \in val(R): t.A=r.A \land \neg (\exists s \in val(S): t.J=s.J) \land t.(B-J)=\omega \} \cup$
	- $\{\text{t} \mid \exists s \in \text{val}(S) : t.B=s.B \land \neg (\exists r \in \text{val}(R) : t.J=r.J) \land t.(A-J)=\omega \}.$

#### **Left Outer Join:**

sch (R 
$$
||*|S
$$
) = sch (R)  $\cup$  sch (S)  
val (R  $||*|S$ ) = val (R  $|x|S$ )  $\cup$   
{t |  $\exists$  r  $\in$  val (R) : t.A=r.A  $\wedge \neg (\exists s \in val(S) : t.J=s.J) \wedge t.(B-J)=\omega$ }

#### **Right Outer Join:**

sch (R |\*|| S) = sch (R)  $\cup$  sch (S) val (R |\*|| S) = val (R |×| S) ∪  $\{t \mid \exists s \in val(S) : t.B=s.B \land \neg (\exists r \in val(R) : t.J=r.J) \land t.(A-J)=\omega \}.$ Informationssysteme SS2005 5-21

# **Beispiel Outer Join**

Gib alle Kunden mit 5 % Rabatt zusammen mit ihren Bestellungen aus, und zwar auch, wenn für einen Kunden gar keine Bestellungen vorliegen. σ [Rabatt = 0.05] (Kunden |\*| Bestellungen)

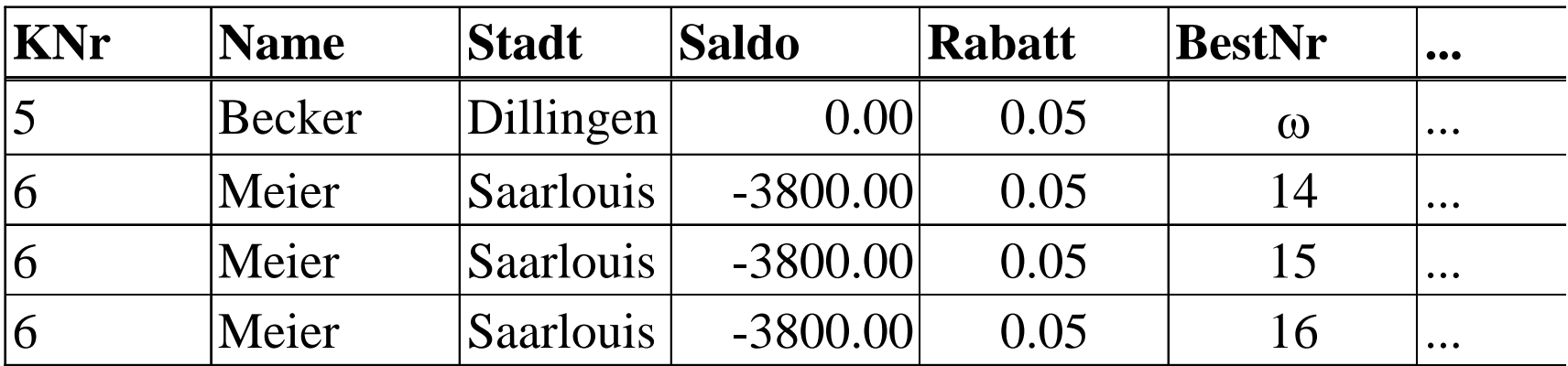

# **Äquivalenzregeln ("Rechenregeln") der R A**

### **Kommutativitätsregeln:**

1)  $\pi$ [R1]  $\sigma$ [P] (R) =  $\sigma$ [P]  $\pi$ [R1] (R) falls P nur R1-Attribute enthält 2) R |x|  $S = S |x| R$ 

### **Assoziativitätsregeln:**

3) R |x| ( S |x| T ) = ( R |x| S ) |x| T

### **Idempotenzregeln:**

- 4)  $\pi$ [R1] (  $\pi$ [R2] (R) ) =  $\pi$ [R1] (R) falls R1  $\subseteq$  R2
- 5)  $\sigma[{\rm P1}]$  (  $\sigma[{\rm P2}]$  (R) ) =  $\sigma[{\rm P1}\wedge{\rm P2}]$  (R)

### **Distributivitätsregeln:**

- $\sigma(\delta) \; \pi[\rm{R1}]$  (  $\rm{R} \cup \rm{S}$  ) =  $\pi[\rm{R1}]$ ( $\rm{R}) \ \cup \pi[\rm{R1}]$ ( $\rm{S}$ )
- $(7)$  σ[P] (  $\rm R\cup S$  ) = σ[P]( $\rm R)$   $\;\cup$  σ[P]( $\rm S)$
- 8)  $\sigma[P]$  ( R |x| S ) =  $\sigma[P](R)$  |x| S falls P nur R-Attribute enthält
- 9)  $\pi$ [R1,S1](R |x| S) =  $\pi$ [R1](R) |x|  $\pi$ [S1](S) falls Joinattribute  $\subseteq$  R1 $\cup$  S1 10) R  $|x|$  (  $S \cup T$  ) = (R  $|x|$  S)  $\cup$  (R  $|x|$  T)

### **Invertierungsregeln:**

11)  $\pi[\text{sch}(R)]$  (R ||\* S)=R

# **Äquivalenzregeln ("Rechenregeln") der R A**

### **Kommutativitätsregeln:**

1)  $\pi$ [R1]  $\sigma$ [P] (R) =  $\sigma$ [P]  $\pi$ [R1] (R) falls P nur R1-Attribute enthält 2) R |x|  $S = S |x| R$ 

### **Assoziativitätsregeln:**

3) R |x| ( S |x| T ) = ( R |x| S ) |x| T

### **Idempotenzregeln:**

- 4)  $\pi$ [R1] (  $\pi$ [R2] (R) ) =  $\pi$ [R1] (R) falls R1  $\subseteq$  R2
- 5)  $\sigma[{\rm P1}]$  (  $\sigma[{\rm P2}]$  (R) ) =  $\sigma[{\rm P1}\wedge{\rm P2}]$  (R)

### **Distributivitätsregeln:**

- $\sigma(\delta) \; \pi[\rm{R1}]$  (  $\rm{R} \cup \rm{S}$  ) =  $\pi[\rm{R1}]$ ( $\rm{R}) \ \cup \pi[\rm{R1}]$ ( $\rm{S}$ )
- $(7)$  σ[P] (  $\rm R\cup S$  ) = σ[P]( $\rm R)$   $\;\cup$  σ[P]( $\rm S)$
- 8)  $\sigma[P]$  ( R |x| S ) =  $\sigma[P](R)$  |x| S falls P nur R-Attribute enthält
- 9)  $\pi$ [R1,S1](R |x| S) =  $\pi$ [R1](R) |x|  $\pi$ [S1](S) falls Joinattribute  $\subseteq$  R1 $\cup$  S1 10) R  $|x|$  (  $S \cup T$  ) = (R  $|x|$  S)  $\cup$  (R  $|x|$  T)

### **Invertierungsregeln:**

11)  $\pi[\text{sch}(R)]$  (R ||\* S)=R

# **Ausdrucksmächtigkeit der R A**

Die Menge der **relationenalgebraischen Ausdrücke** über einer Menge vo Relationen R1, ..., Rn ist wie folgt definiert:

- (i) R1, ..., Rn sind Ausdrücke.
- (ii) Wenn R, S, T, Q Ausdrücke sind, F eine Filterformel über  $sch(R)$  ist  $A \subseteq \text{sch}(R)$ , sch $(S)=\text{sch}(T \text{ und sch}(R) \supset \text{sch}(Q)$  gilt, dann sind σ[F](R), π[A](R), R |x| S, R x S, R |\*| S, S  $\cap$  T, S  $\cup$  T, S - T, R ÷ Q auch Ausdrücke.
- (iii) Nur die von (i) und (ii) erzeugten Ausdrücke sind RA-Ausdrücke.

#### **Satz:**

×, π, σ, ∪ und - bilden eine minimale Menge von Operationen, mit denen sich alle Operationen der RA ausdrücken lassen.

Eine Anfragesprache heißt *relational vollständig*, wenn sich damit alle Anfragen der (minimalen) Relationenalgebra ausdrücken lassen.

# **5.3 Erweiterte Relationenalgebra**

### **Definition:**

Eine *Multimenge* (engl. multiset, bag) M über einer Grundmenge G ist eine Abbildung M:  $G \rightarrow N_0$ . M(x) wird als die Häufigkeit von x in M bezeichnet.

#### **Definition:**

Eine *Multirelation* R ist ein Paar R = (s,v) mit einem Schema s =

{A1, ..., An} und einer Ausprägung v, die eine Multimenge über  $dom(A1) \times ... \times dom(An)$  ist.

#### Beispiel:

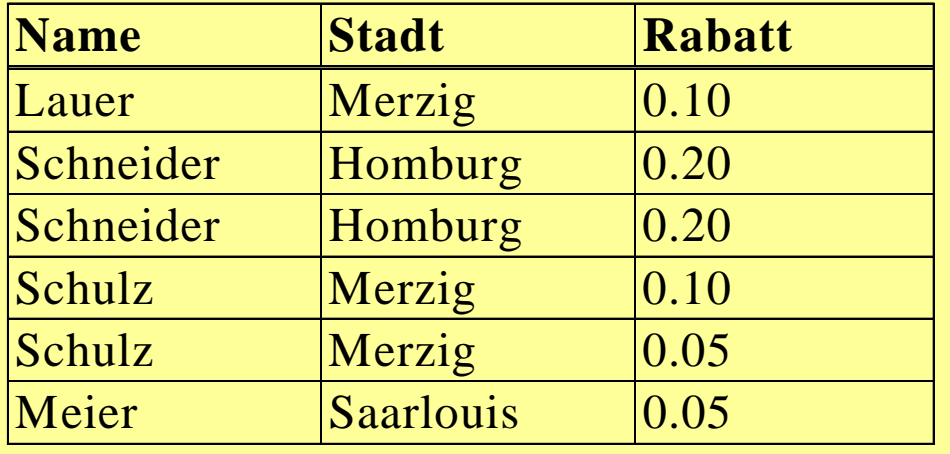

Die Funktion  $\chi$  konvertiert eine Multirelation R ineine Relation  $χ(R)$  mit: val  $(\gamma(R)) = \{t | R(t) > 0\}.$ 

# **Operationen auf Multimengen und -relationen**

Für Multirelationen R, S mit  $sch(R) = sch(S)$  sind: **Vereinigung R** <sup>∪</sup>**+ S:**  $sch(R \cup_{\perp} S) = sch(R)$ ,  $val(R \cup_{\perp} S) = t \mapsto R(t) + S(t)$ **Durchschnitt R** ∩**+ S:**  $sch(R \cap_{\perp} S) = sch(R)$ ,  $val(R \cap_{\perp} S) = t \mapsto min(R(t), S(t))$ **Differenz <sup>R</sup>**<sup>−</sup>**<sup>+</sup> S:**  $sch(R_{\texttt{-S}}) = sch(R)$ ,  $val(R_{\texttt{-S}}) = t \mapsto R(t) - S(t)$  falls  $R(t) \geq S(t)$ , 0 sonst

Das Resultat der **Selektion** <sup>σ</sup>**+ [F](R)** auf einer Multirelation R ist:  $\rm{sch}(\sigma_+ [F](R)) = \rm{sch}(R),$  $val(\sigma_{+}[F](R)) = t \mapsto R(t)$  falls  $R(t) \wedge F(t)$ , 0 sonst

Das Resultat der **Projektion** <sup>π</sup>**+ [A](R)** auf einer Multirelation R mit  $A \subseteq sch(R)$  ist:  $\text{sch}(\pi_+ [A](R)) = A,$  $val(\pi_{+} [A](R)) = t \mapsto \Sigma \{R(r) | r \in val(R)$ und r. $A = t.A$ 

# **Aggregation und Gruppierung**

**Aggregation** α + (Zusammenfassen von Zeilen einer Tabelle): Sei A ∈ sch(R) und sei f eine Funktion, die Multimengen über dom(A) in einen Wertebereich W abbildet (z.B. max, min, sum, count, median). Das Resultat der Aggregation α **+ [A,f](R)** auf der Multirelation R ist:  $\text{sch}(\alpha_+$  [A,f](**R**)) = A' mit dom(A')=W  $\mathbf{val}(\alpha_+ [\mathbf{A}, \mathbf{f}] (\mathbf{R})) = \mathbf{f}(\pi_+ [\mathbf{A}] (\mathbf{R}))$ 

**Gruppierung γ** (Zusammenfassen von Äquivalenzklassen von Zeilen): Sei  $X \subseteq \text{sch}(R)$ ,  $A \in \text{sch}(R)$ , und sei f eine Funktion, die Multimengen über dom(A) in einen Wertebereich W abbildet.

Das Resultat einer Gruppierung γ **+ [X,A,f](R)** auf der Multirelation R ist: **sch**( $\gamma_+$  **[X,A,f](R))** = **X**  $\cup$ {**A'**} **mit dom**(**A'**)=**W** 

**val**( $\gamma$ <sub>+</sub> [**X**,**A**,**f**](**R**)) = { **t** | es gibt eine Äquivalenzklasse G von π **<sup>+</sup>[X](R) unter der Wertegleichheit und t.X ist der Wert der Tupel in G und t.A'** =  $f(\pi_+[A](G))$  }

# **Beispielanfragen auf Multirelationen (1)**

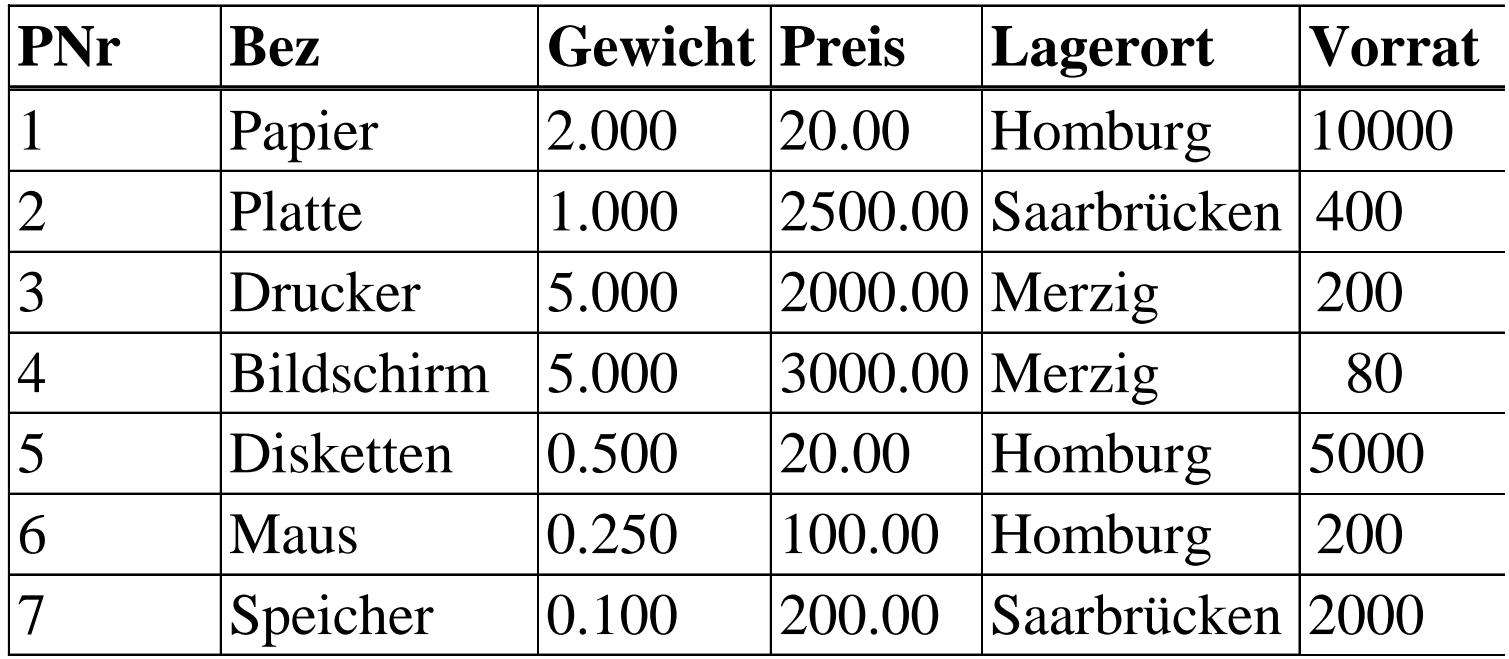

- 1) Produkte unter 50 DM sowie deren Lagerorte und Preise:  $\sigma _+$ [Preis<50.00]( $\pi _+$ [Lagerort, Preis](Produkte))|Hmarg 20.00 **Lagerort Preis**  $H<sub>int</sub>$   $H<sub>int</sub>$   $200$
- 2) Gesamtstückzahl (aller Produkte) über alle Lager:  $Resultat(Gesamtvorrat):=\alpha_{\perp}[Vorrat,sum](Product)$ **Gesamtvorrat** 17880

# **Beispielanfragen auf Multirelationen (2)**

3) Bestimme für jedes Lager die Gesamt-Bestimme für jedes Lager die Gesamt-**Aufgerort 1788 Gesamtvorrat**<br>stückzahl aller dort gelagerten Produkte: <mark>Homburg 15200</mark> Resultat (Lagerort, Gesamtvorrat) :=<br>γ+ [{Lagerort}, Vorrat, sum](Produkte)

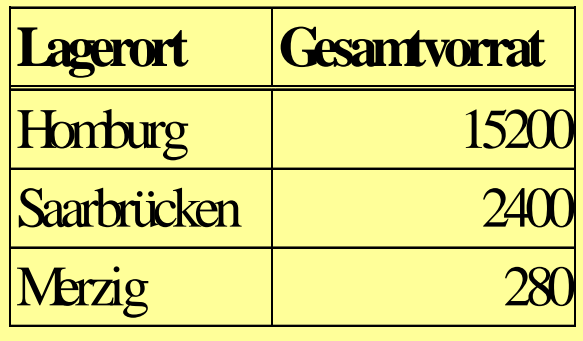

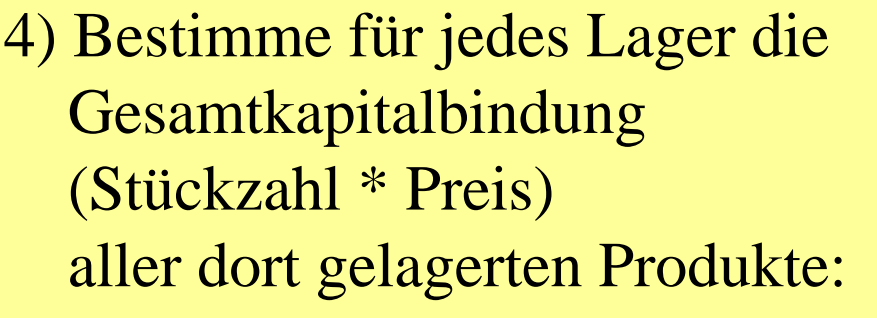

 $P1 := \pi + [Lagerort, Preis, Vorrat]$  (Produkte) P2 (Lagerort, Wert) := P1(Lagerort, Preis\*Vorrat) Resultat (Lagerort, Kapitalbindung) :=  $\gamma$ + [{Lagerort}, Wert, sum](P2)

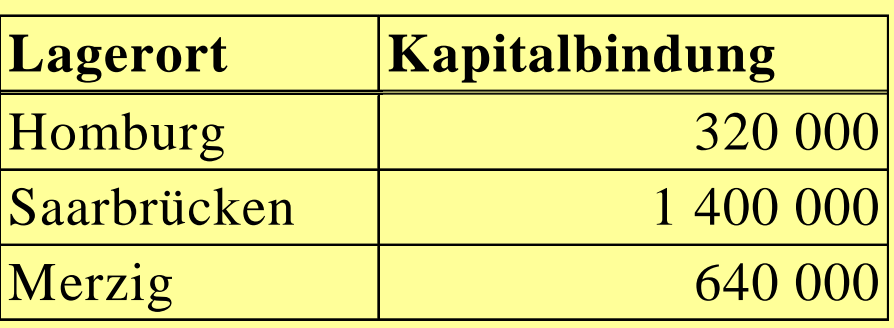

# **Weitere Erweiterungen der RA**

- **Transitive Hülle R+** einer binären Relation R: Sei R(A, B) eine binäre Relation mit dom(A)=dom(B).
- Das Resultat der transitiven Hülle R<sup>+</sup> ist:

 $sch(R^+) = sch(R)$ 

val(R+) ist die kleinste Menge, für die gilt:

- (i) für jedes r∈R gilt r∈R<sup>+</sup> und
- (ii) für t∈R<sup>+</sup> und r∈R mit t.B=r.A gilt (t.A,r.B)  $\in$  R<sup>+</sup>

Beispiel: Flugverbindungen :=  $(\pi[Abflugort, Zielort]$  (Flüge) )<sup>+</sup>

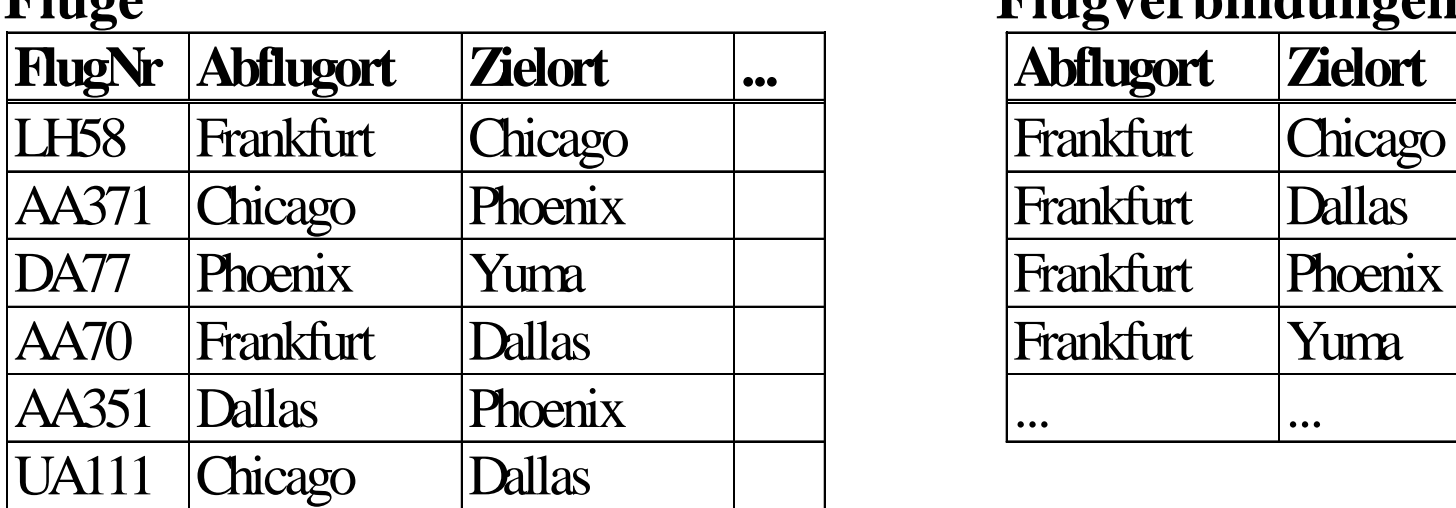

#### **Flüge Flugverbindungen**

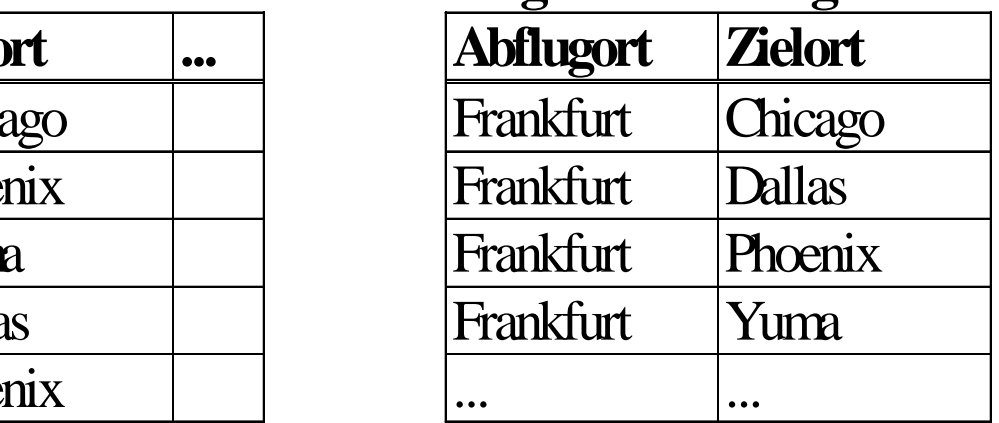